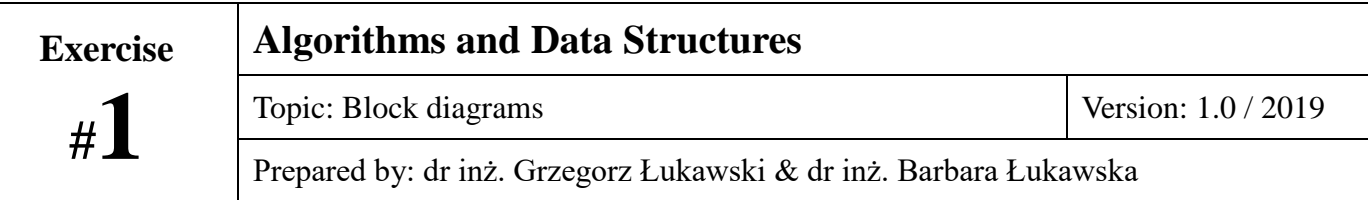

# **1) Algorithms**

# **1.1) Algorithm - definition**

Algorithm – strictly defined procedure, returning expected result in finite number of steps. Formula for performing a specific act.

An algorithm has the following features:

- if an input data is supplied, it comes from a well-defined set;
- it gives a result;
- $\bullet$  the set of rules (steps) is finite;
- it is precisely defined, every step is clearly described.

# **1.2) Block diagrams**

Graphical, simple description of an algorithm. A block diagram may represent an algorithm without the need of using any formal programming language. Basic programming blocks:

• Start and end of an algorithm:

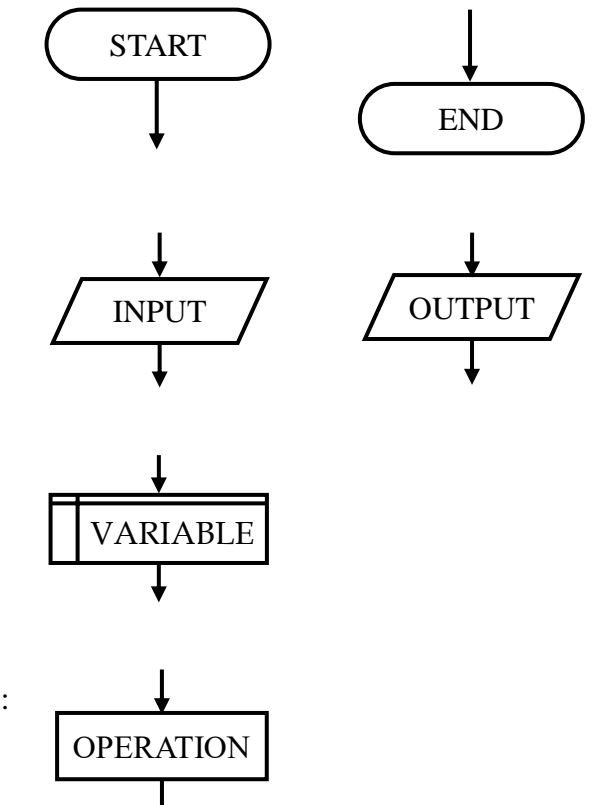

- Definition of a variable:
- Operation (e.g. computation, assignment):

Input (from user) and output (to user):

$$
\frac{1}{2}
$$

$$
\begin{array}{c}\n\downarrow \\
\hline\n\text{OPERATION} \\
\downarrow\n\end{array}
$$

#### **Algorithms and Data Structures 2/4**

• Condition (if) and loops:

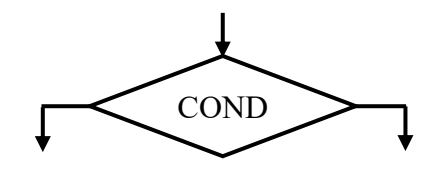

## **1.3) Example algorithm as a block diagram**

Multiplication of "n" integer numbers.

Variables used:

 $n$  – the number of values to enter by the user;

*i* – auxiliary variable, used to count the number of already entered values;

*res* – result of the multiplication, its initial value is 1 (neutral value for multiplication);

*num* – currently entered number.

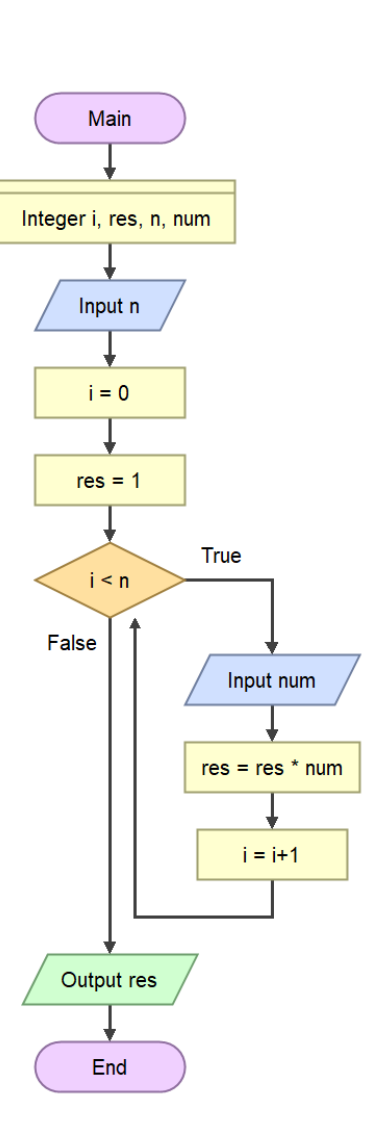

# **2) Flowgorithm**

Flowgorithm is an open-source application for creating, testing and running algorithms entered as block diagrams.

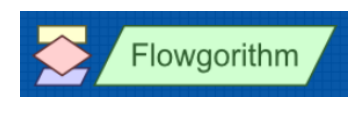

<http://www.flowgorithm.org/>

# **2.1) GUI of the Flowgorithm**

## Main window:

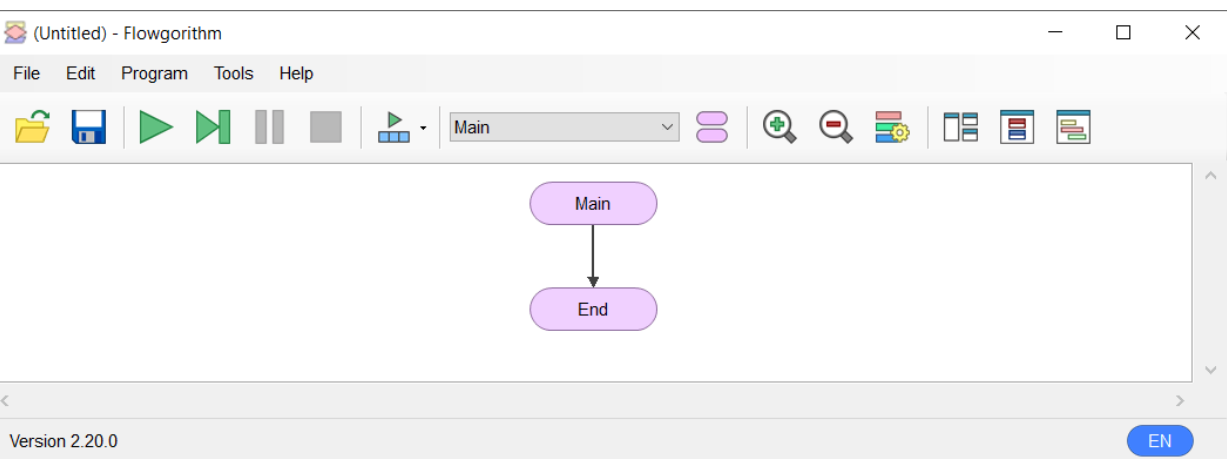

Inserting a new block (between "Main" and "End"):

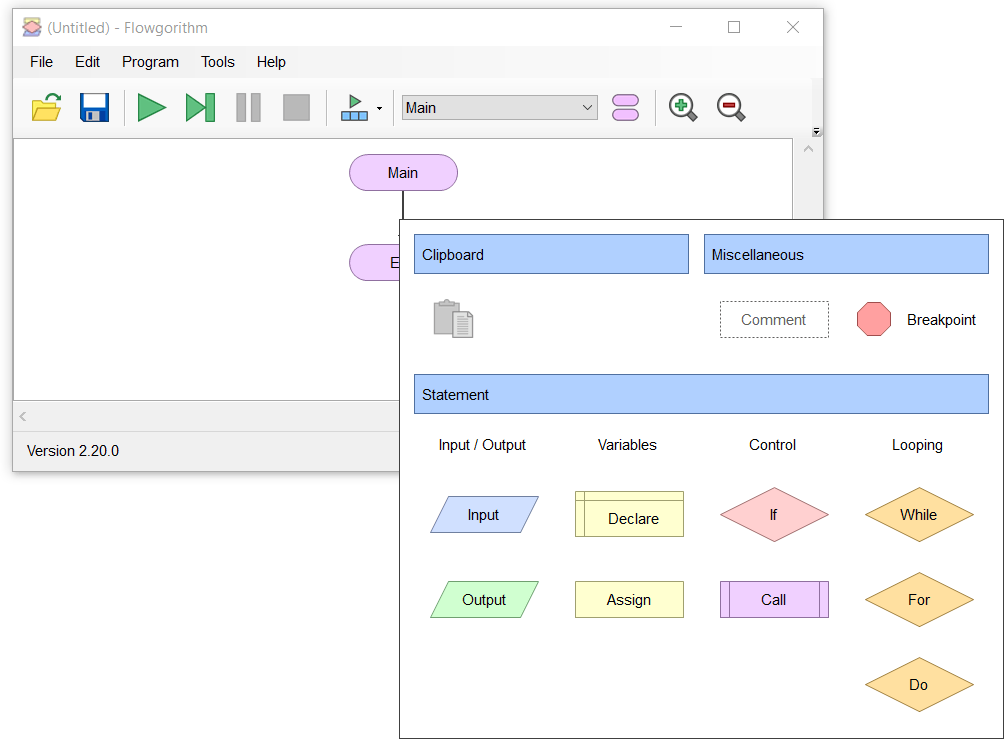

#### **Algorithms and Data Structures 4/4**

#### Source code viewer:

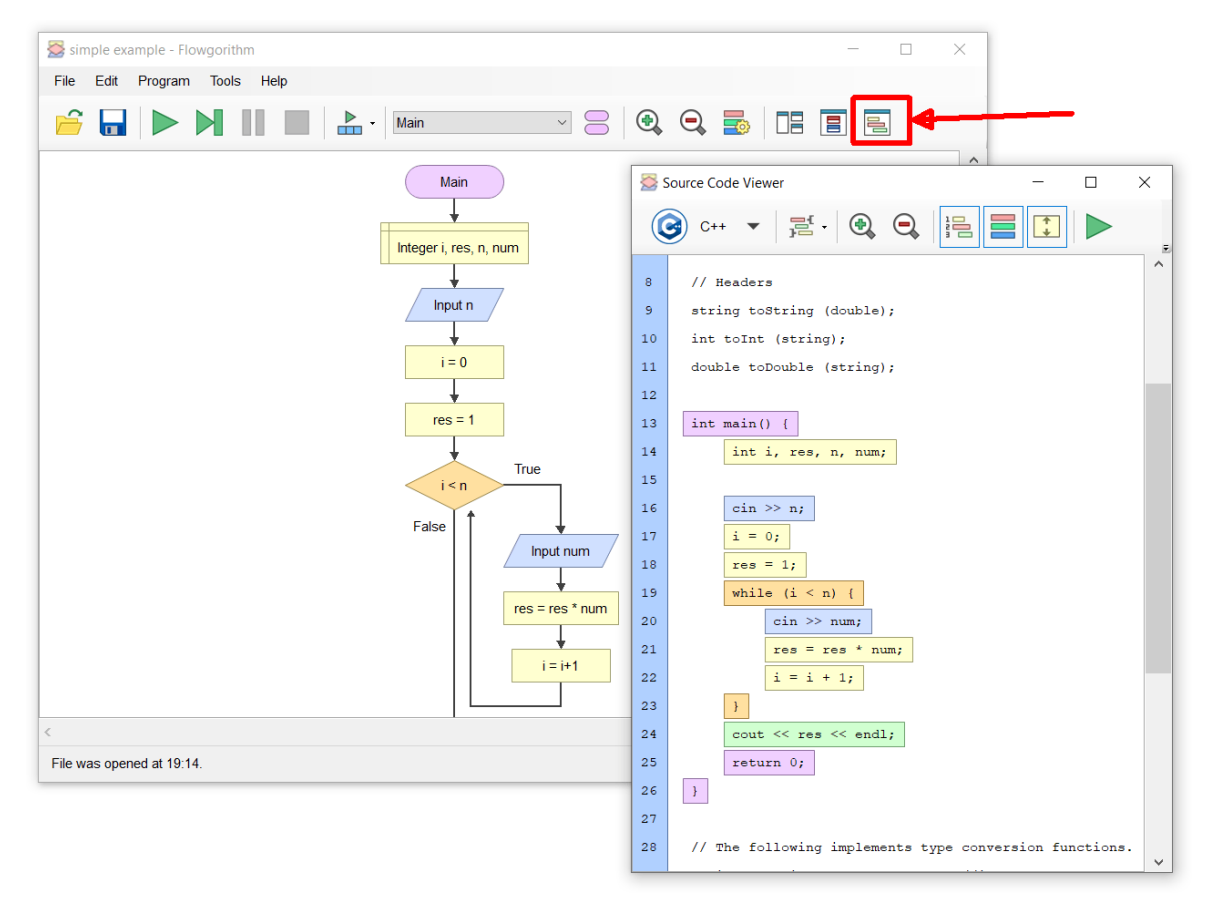

#### **2.2) Most important features of the Flowgorithm**

### Program menu:

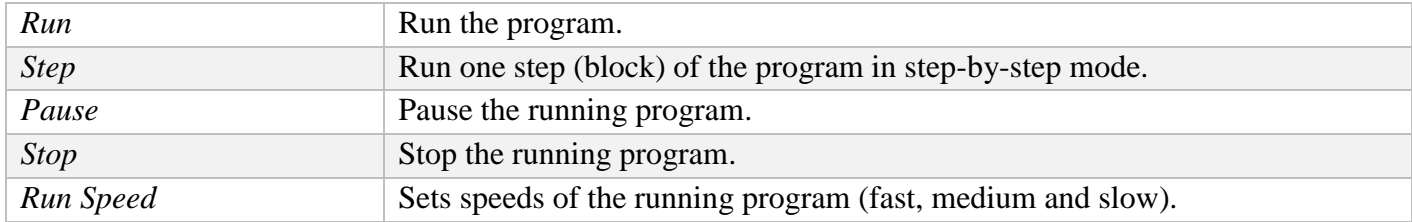

Tools menu:

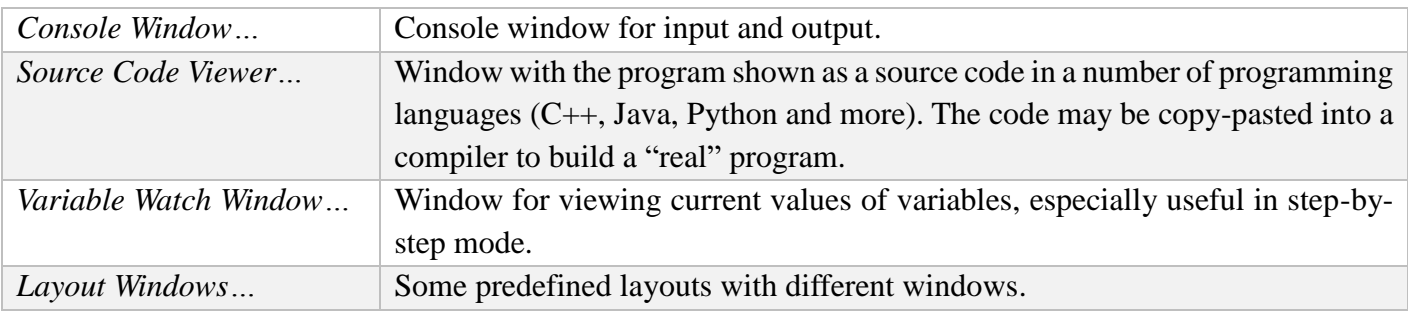